## **Introduction to Java Exercise Packet #1**

Evaluate the following expressions write the final value of the variable.

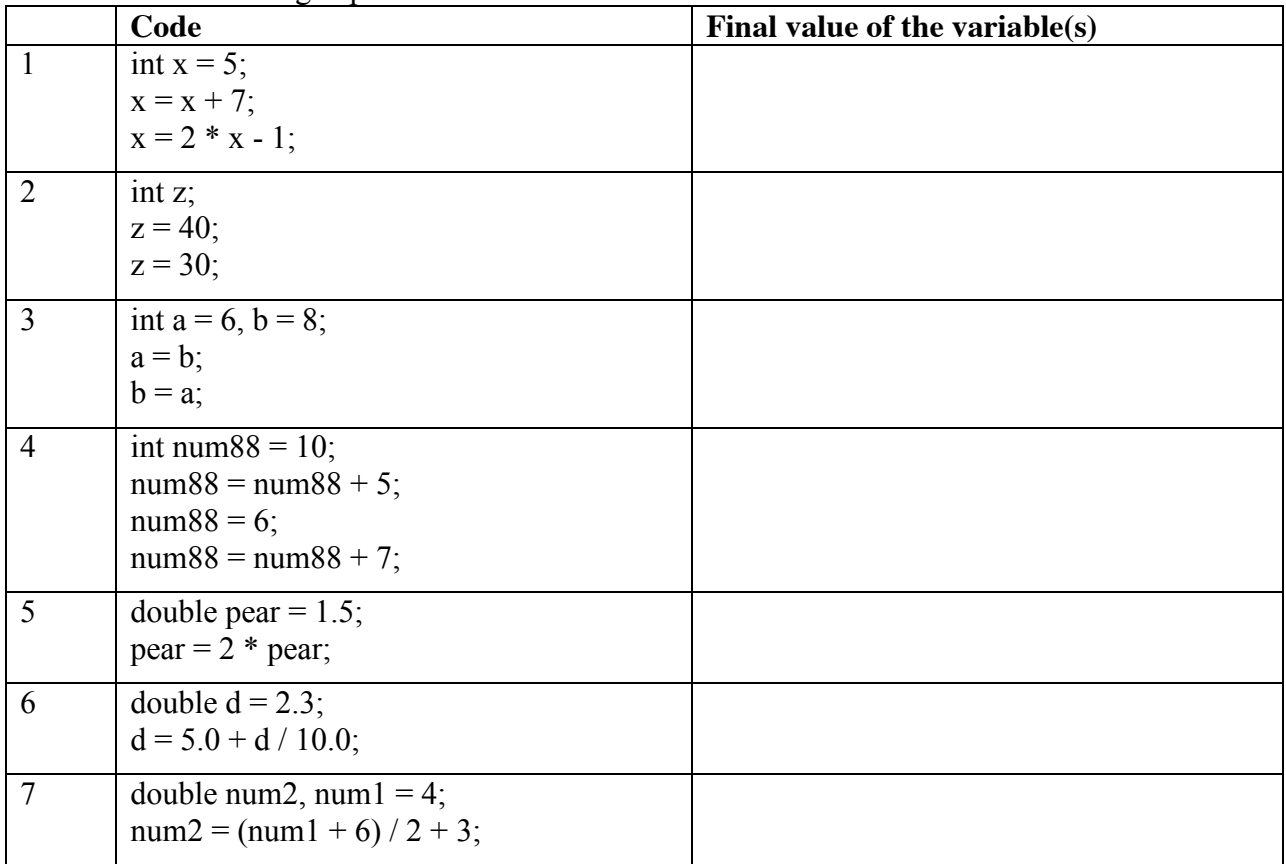

There are errors in the code below. Explain.

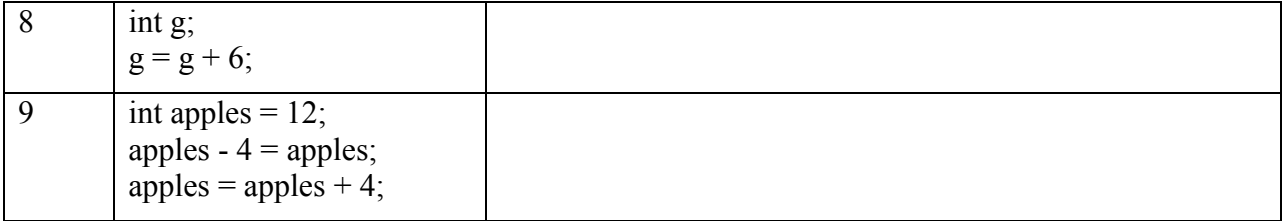

Below are listed possible variable names. Circle Valid if the name is allowed and Invalid if the name is not allowed.

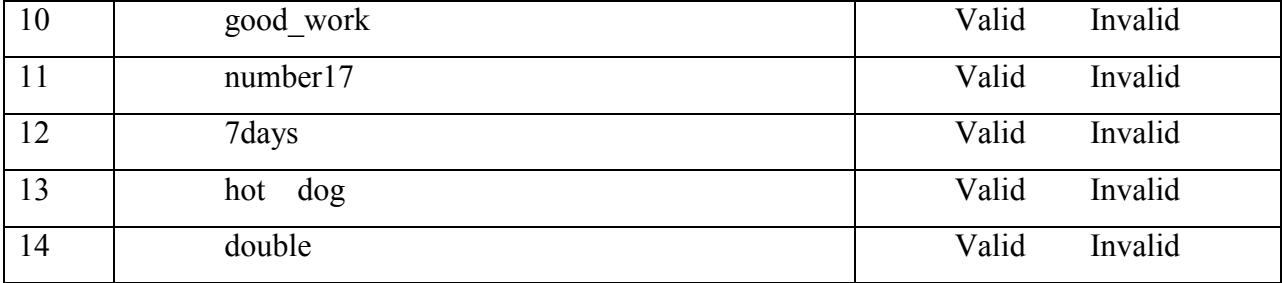

|    | $\frac{1}{2}$<br>Code                                                           | $\frac{1}{2}$ when $\frac{1}{2}$ is the $\frac{1}{2}$ supplies<br>Final value of the variable(s)                     |
|----|---------------------------------------------------------------------------------|----------------------------------------------------------------------------------------------------|
| 15 | int $x = 20 / 7 + 3$ ;                                                          | $x =$                                                                                                    |
| 16 | double $z = 6 - 30 / 6.0$ ;                                                     | $z =$                                                                                                    |
| 17 | double abc = $70/8 + 2.0$ ;                                                     | $abc =$                                                                                                    |
| 18 | double def = $(6.0 + 4)/100$ ;                                                  | $def =$                                                                                                    |
| 19 | double zed = $5.9$ ;<br>int $x = (int) zed;$<br>$\text{zed} = 2 * \text{zed}$ ; | Hint. An assignment statement changes only the<br>value of the variable on the left side.<br>$\text{zed} =$<br>$x =$ |
| 20 | double you $= -13.9$ ;<br>double why = $(int)$ (you - 0.5);                     | $why =$<br>$you =$                                                                                                   |
| 21 | int num $= 5$ ;<br>$num++;$<br>$num++;$                                         | $num =$                                                                                                    |
| 22 | int value = $0$ ;<br>value--;                                                   | $value =$                                                                                                    |
| 23 | double $h = 10$ ;<br>$h == 5.1$ ;                                               | $h =$                                                                                                    |
| 24 | int num = $23$ ;<br>num $= 5$ ;                                                 | $num =$                                                                                                    |

Evaluate the following expressions. There are no errors in the following code

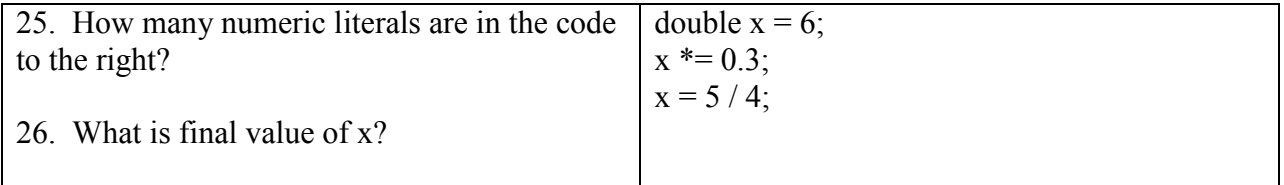

Evaluate the following expressions and write the final value of the variable.

Write "ERROR" next to the one problem that contains an error.

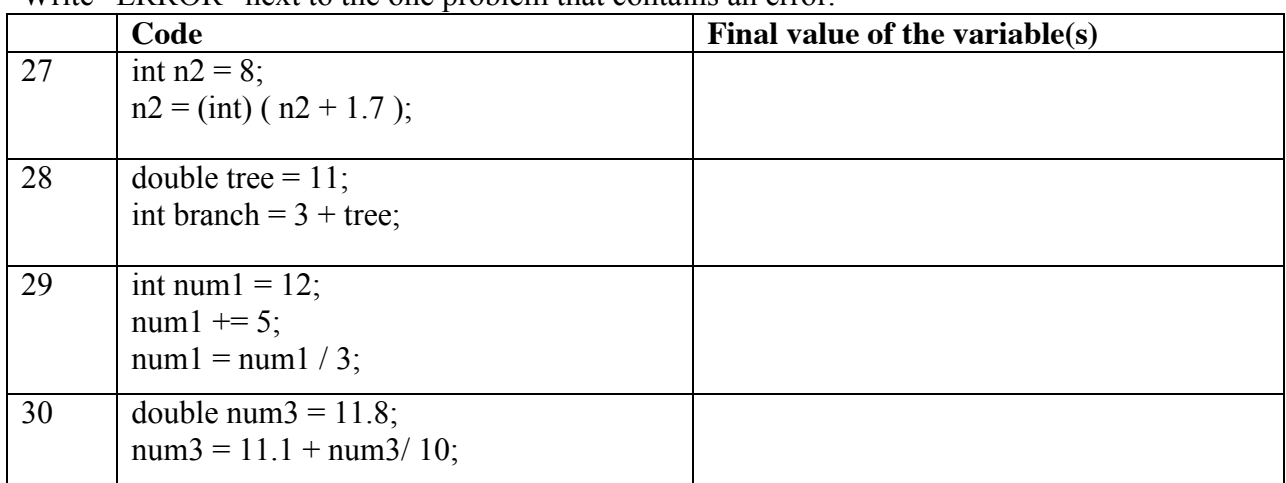

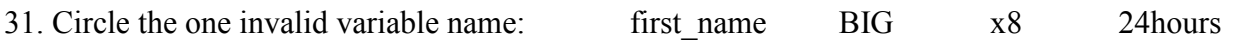

| 32. What should the name of the file be.                                  | import java.util.Scanner;                                                                                                    |
|---------------------------------------------------------------------------|----------------------------------------------------------------------------------------------------|
| that contains this code?                                                  | public class Quiz {<br>public static void main( String [] args) {                                                                          |
| 33. How many assignments statements<br>are in this code?                  | $int z$ ;<br>Scanner in:<br>$in = new Scanner(System.in);$                                                                                 |
| 34. If the user enters "8" when asked for<br>a number, what is displayed? | System.out.println("Enter a number:");<br>$z = in.nextInt()$ ;<br>$z = 4 * z + 1$ ;<br>$z = 2$ ;<br>System.out.println( $"z$ is $" + z$ ); |

*If the code contains an error, write "error."*

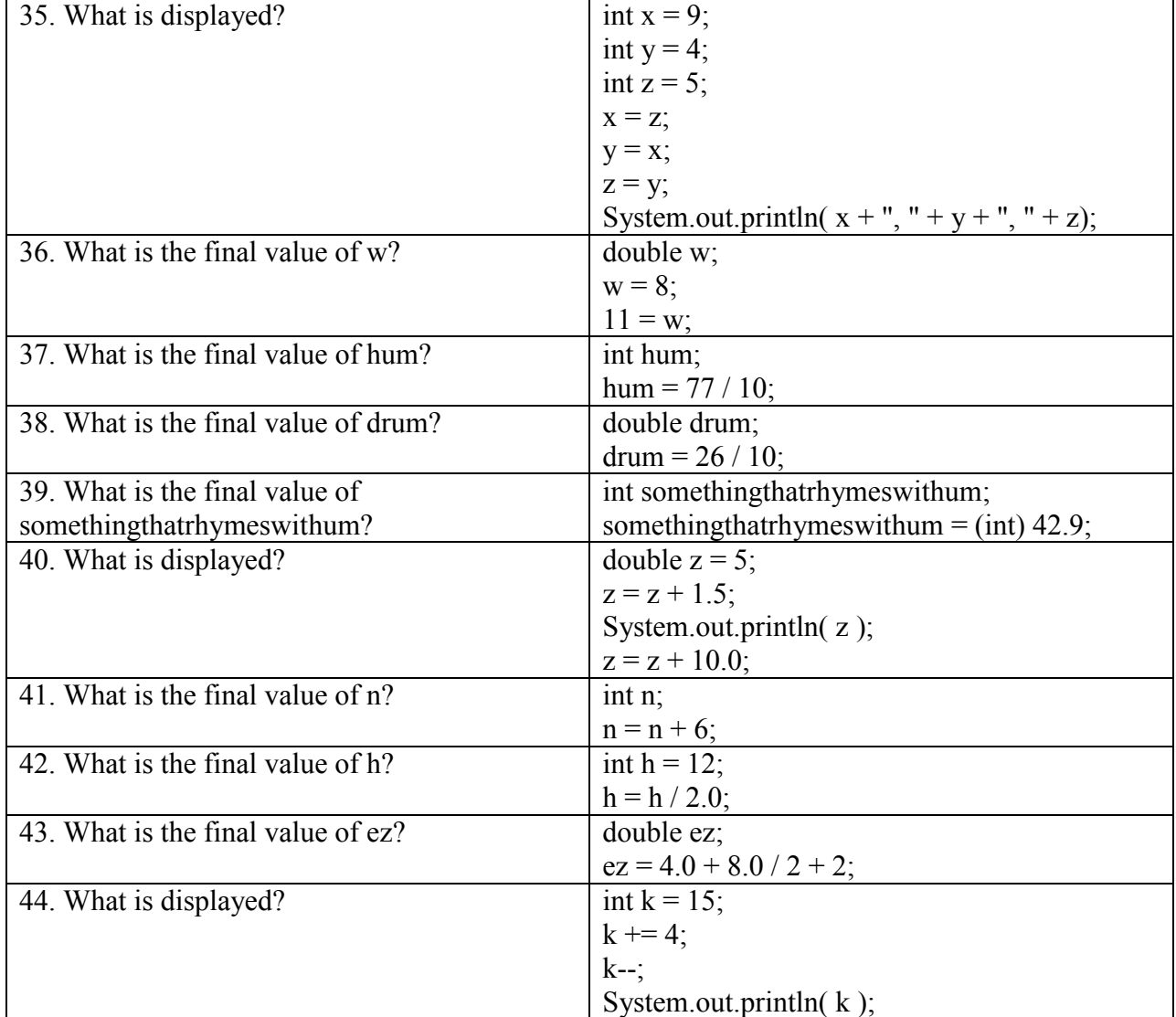

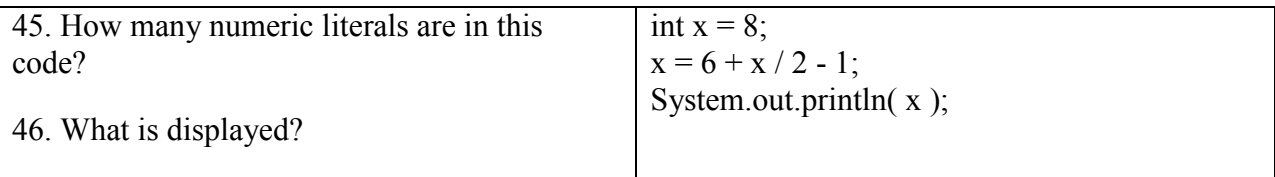

47. The program below should calculate and display the average of two numbers. Complete the code. If the user enters 3 and 4, the output should be "The average is 3.5"

import java.util.Scanner;

```
public class Tester{
public static void main(String [] args) {
    Scanner get = new Scanner( System.in );
    System.out.println( "Enter #1");
    int nl = get.nextInt();
    System.out. println( "Enter #2 " );
    int n2 = get.nextInt();
```
You can get this correct by using one line or both.

System.out.println(

}

}

48. The program below should calculate and display the final price of an item. The user enters the original price and then the discount (as a decimal).

 $\mathcal{L}_\text{max} = \mathcal{L}_\text{max} = \mathcal{$ 

 $\mathcal{L}_\text{max}$  and  $\mathcal{L}_\text{max}$  and  $\mathcal{L}_\text{max}$  and  $\mathcal{L}_\text{max}$  and  $\mathcal{L}_\text{max}$  and  $\mathcal{L}_\text{max}$ 

 $\mathcal{L}_\text{max}$  and  $\mathcal{L}_\text{max}$  and  $\mathcal{L}_\text{max}$  and  $\mathcal{L}_\text{max}$  and  $\mathcal{L}_\text{max}$  and  $\mathcal{L}_\text{max}$ 

 $\mathcal{L}_\text{max}$  and  $\mathcal{L}_\text{max}$  and  $\mathcal{L}_\text{max}$  and  $\mathcal{L}_\text{max}$  and  $\mathcal{L}_\text{max}$  and  $\mathcal{L}_\text{max}$ 

For example, if the user enters "10" for the original price and ".2" for the discount (meaning 20%), the output should be "The final price is 8.0 dollars."

import java.util.Scanner;

```
public class Tester{
```

```
public static void main(String [] args) {
Scanner get = new Scanner( System.in );
System.out. println( "What's the original cost? " );
double cost = get.nextDouble();System.out. println( "What's the discount? " );
double discount = get.nextDouble();
```
You do not have to use all the blank lines to get this correct.

System.out.println(\_\_\_\_\_\_\_\_\_\_\_\_\_\_\_\_\_\_\_\_\_\_\_\_\_\_\_\_\_\_\_\_\_\_\_\_\_\_\_\_\_\_\_\_\_\_\_\_\_\_\_\_\_\_\_);

}

}